## **ROMÂNIA COMUNA VLADIMIR- GORJ PRIMĂRIA**

Telefon: 0253230131; 0253 230175; Fax: 0253230175; E-mail: primariavladimirgj@yahoo.com www.comunavladimir.ro

## **COMUNA VLADIMIR JUDETUL GORJ**

## Instiintare privind achizitiile publice prin sistemul electronic SICAP

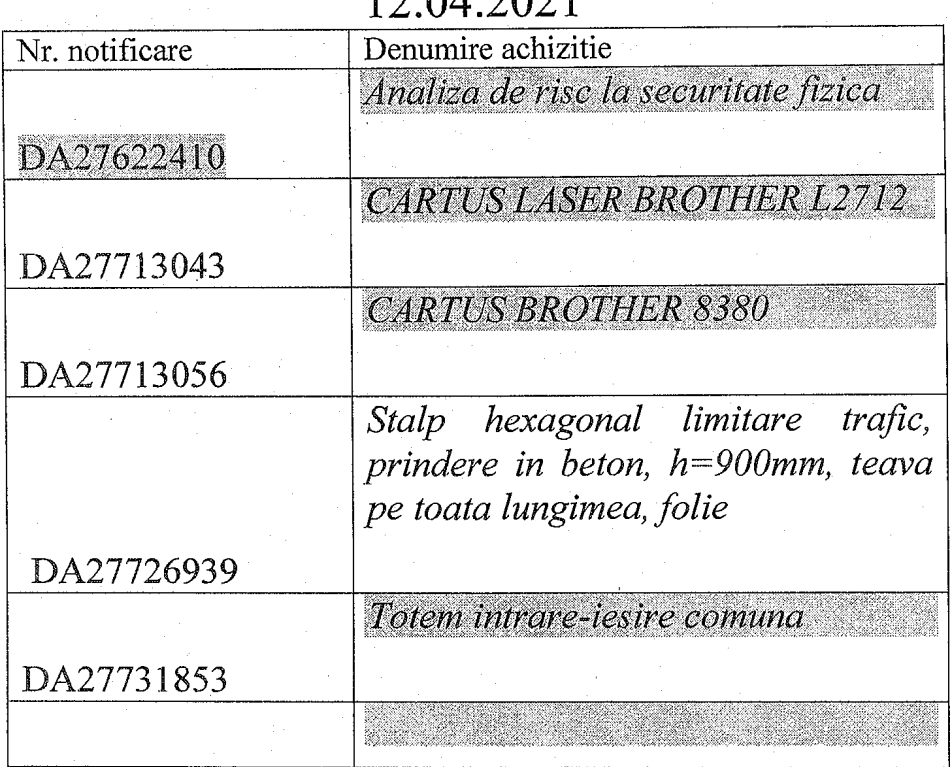

## $12042021$

Compartiment achizitii publice **HOAGA NICOLAE**